**Skorydov PDF Signing Tool Кряк With License Key Скачать бесплатно без регистрации X64**

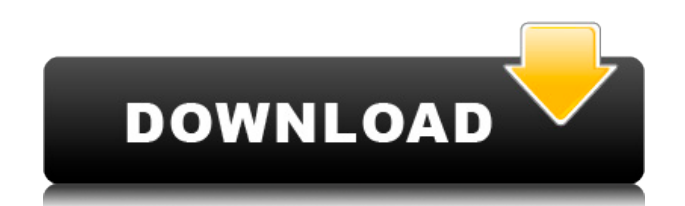

- Проверка цифровых подписей. - Работает с любыми файлами PDF (19 языков). - Имеет удобный интерфейс. - Защищенные паролем и незашифрованные файлы PDF. - PDF-файлы, защищенные паролем. - Шифрование файлов PDF. - Версии файлов. - Он совместим с Windows, Linux и macOS. - Можно подписать до двух миллионов документов. - Это совершенно бесплатно. Бесплатная

загрузка и пробная версия программного обеспечения. Пробная версия - без ограничения по времени, без регистрации. Обновление пробной версии до полной версии — в соответствии с вашими предпочтениями. Бесплатно в течение 30 дней после покупки. Aiseesoft Free PDF Merger 6.3.0 Crack & License Key Aiseesoft Free PDF Merger 6.3.0 Crack & License Key скачать бесплатно со страницы полной загрузки Требования: X86/X64

(Win7/Vista/XP) Java 1.6 или выше; Ява 1.8 не нужна Для начала очень важно, чтобы у вас была установлена Java. Учетные записи AOL и Window Live необязательны, но удобны. Рекомендовать: Либо бесплатное программное обеспечение Adobe Acrobat Reader, либо отдельное программное обеспечение Adobe Acrobat Reader DC, в зависимости от вашей операционной системы и версии. Любая программа просмотра PDF,

поддерживающая общий стандарт PDF. Создайте документ, который вы хотите объединить в PDF, Откройте его в приложении, Выберите «Объединить в PDF» в разделе «Файл > Создать PDF» в строке меню. Нажмите кнопку «Объединить», чтобы объединить документы в PDF. Созданный PDF-файл будет сохранен в той же папке, что и исходные документы. Это должно сделать работу. Мы надеемся, что эта пробная версия поможет вам получить

Aiseesoft Free PDF Merger 6.3.0 Crack & License Key. Adobe Business Catalyst 8.5.1 Mac Серийный номер Полный Основные характеристики Adobe Business Catalyst 8.5.1 Serial: Adobe Business Catalyst — это идеальное решение для превращения веб-сайта вашей компании в динамичный и отзывчивый бизнес для привлечения трафика, потенциальных клиентов и продаж. Он обеспечивает потрясающий дизайн страницы и функции

редактирования контента, которые вы найдете в профессиональной системе управления контентом.А его мощные, отзывчивые функции позволяют точно настроить каждый аспект вашего сайта, чтобы помочь вам лучше связаться с вашей целевой аудиторией. Какие новости: - Измените способ взаимодействия пользователя с вашими приложениями Business Catalyst. Изучите новый шаблон User Flow, оптимизированный для

## мобильных пользователей.

**Skorydov PDF Signing Tool With Full Keygen Free**

Инструмент для подписи PDF — это доступная программа, которая упрощает возможности цифровой подписи и защиты паролем PDF-документов, прежде чем внедрять их в личные проекты и делиться ими с другими людьми. Таким образом, вы можете сохранить подлинность своих документов

и не беспокоиться о нарушении авторских прав. Требования к установке и интерфейс Единственная примечательная особенность установки заключается в том, что у вас должен быть установлен .NET Framework, чтобы это приложение заработало и работало без ошибок при запуске. Microsoft Excel также необходим для выполнения задач и сохранения файлов. Что касается интерфейса, Skorydov PDF Signing Tool использует

## стандартное окно с простым дизайном и хорошо структурированным макетом. Используйте сертификаты для цифровой подписи PDF-файлов Вы можете найти и выбрать файл PDF, который хотите подписать, и указать имя и каталог для сохранения нового документа. Приложение не перезаписывает исходный файл, а вместо этого создает новый, поэтому вам не нужно создавать резервные копии перед выполнением задачи, если вы не будете

удовлетворены результатами. На следующем шаге необходимо выбрать применяемый сертификат, независимо от того, получен ли он из системного хранилища сертификатов или из локального файла в формате .pfx. Если локальный файл защищен паролем, вы должны ввести ключ, чтобы прочитать содержимое. Кроме того, вы можете указать причину и место подписания, встроить подпись на каждую страницу PDF или только на

первую, поместить ее в верхний или нижний правый или левый угол страницы, а также защитить файл паролем или разрешить несколько подпись без шифрования. Оценка и заключение Программный продукт быстро выполнял задания в наших тестах, сохраняя при этом малое использование системных ресурсов. Он был стабилен на протяжении всего времени выполнения и не мешал другим запущенным программам. Сводная оценка:

Я за экономию времени. Мне нравятся сроки, умное планирование и эффективные рабочие процессы. Но я ненавижу, когда меня заставляют ждать, пока что-то произойдет.Я могла сидеть и вязать десять часов и не закончить стежок, если бы мне пришлось ждать, пока моя пряжа высохнет и мои иглы будут очищены. Я капризный. Я чувствительный. Я ненавижу ощущение того, что я попал в ловушку ситуации и не могу ничего с этим поделать.

Ждать, пока ноготь высохнет, не так уж и плохо. К сожалению, я часто с этим сталкиваюсь на работе. Это становится все более сложной задачей, потому что большая часть моей текущей работы зависит от времени, до такой степени, что мне нужно вручную закрыть заказ на продажу раньше или 1eaed4ebc0

Инструмент для подписи PDF помогает обрабатывать PDFдокументы и их подпись с желаемая сертификация, включая однократную и многократную подпись, цифровой знак и защита паролем. Инструмент для подписи PDF поддерживает все файлы PDF. файлов, включая PDF-файлы, созданные Adobe Acrobat. Skorydov PDF Signing Tool бесплатное бесплатное ПО для

подписи PDF. документов и охватывает следующие функции: Подпишите один или несколько файлов Цифровая подпись — это быстрый и простой способ подписать ваши документы. Вы можете подписать один, несколько или несколько файлов PDF. Если ваша подпись не действительно, вы можете изменить его или использовать более надежную подпись. Защита паролем Вы также можете защитить паролем PDF-файлы, и в этом случае

данные будут быть зашифрованы, а файл PDF защищен паролем. Adobe Acrobat не требуется для использования этой функции. Не встроенные подписи Вы можете разместить подпись для документа PDF в любом месте (сверху, снизу, слева и справа), выбрав местоположение, или используйте невстроенные подписи. Это экономит место в ваших документах PDF, что позволяет сохранить первоначальный вид.

Улучшенный интерфейс Skorydov PDF Signing Tool имеет новый и улучшенный интерфейс, в котором вы можете выбрать разные места для подписи и установить положение подписи в документах PDF. Сканирование Skorydov PDF Signing Tool совместим со всеми файлами PDF, включая PDF-файлы, созданные Adobe Acrobat. Вы можете использовать сканер или мышь, чтобы сделать ваши документы читабельными.

Несколько подписей Вы можете сделать несколько подписей в документе PDF, что позволит вам сэкономить время. Инструмент для подписи PDF позволяет вам подписывать различные части документа. документ с различной сертификацией. Пересмотренные варианты документов Инструмент для подписи PDF теперь поддерживает следующие функции: · Изменение DPI документов PDF ·Параметры подписи · Вставка подписи

сверху, снизу, слева или справа от документ · Поиск слова в документе · Поиск текста в документе · Печать PDF-документа · Использование штампа PDF · Совместное использование документов с вашей электронной почтой · Добавление PDF-документов в избранное или их печать Запустите онлайн-инструмент для подписи PDF-файлов сегодня, и пусть Skorydov PDF Signing Tool работает на вас с удивительными функциями.

Создавайте и защищайте PDFфайлы. Skorydov PDF Signing Tool Скриншот: Инструкции по загрузке и установке Skorydov PDF Signing Tool на компьютер. Skorydov Обзор инструмента для подписи PDF: Скачать бесплатно Установите Skorydov PDF Signing Tool на свой ПК, смартфон, устройство Android и iOS бесплатно! Розничные выпуски Microsoft Office обычно стоят денег, но вы можете получить ту же

приложений, которые находятся в свободном доступе в Интернете. Пакет для повышения производительности Office 365 — это система управления документами для совместной работы, позволяющая выполнять пакетное редактирование, систематизацию и совместное использование. Основные функции аналогичны Microsoft Word, Excel и PowerPoint и включают в себя такие

функциональность из

функции, как проверка орфографии, форматирование таблиц и различные другие инструменты. Требования к установке и интерфейс Что касается установки, Office 365 требует наличия .NET Framework 4.5 для успешной работы на вашем компьютере. Программа также использует Microsoft IntelliSense, усовершенствованный механизм, который предлагает полезные подсказки по мере ввода. Размер интерфейса можно изменять, и вы можете

просматривать документы в обратном порядке, удерживая клавишу Ctrl и прокручивая вверх и вниз с помощью трекпада. Точно так же вы можете искать определенное слово с помощью трекпада, удерживая левую клавишу Shift. Microsoft Office 365 не включает программу с графическим интерфейсом, которую можно установить на компьютеры других пользователей. Вместо этого он содержит функцию, известную как веб-

приложения, которые представляют собой веб-сайты, созданные для работы в облаке без необходимости установки. Функция по-прежнему является новой концепцией, которая не включает в себя все функции, которые могут вам понадобиться в программе. Если честно, продукту не хватает подписчика, читалки PDF и тяжелого приложения. Используйте сертификаты для цифровой подписи PDF-файлов Хотя вы можете загружать

файлы в формате .pdf и .docx, вы можете подписывать только документы в формате .docx. Точно так же вам не нужно подписывать документы форматов Word и Excel. Вы должны выбрать тип файла для подписи, будь то документ или пакет ODG. Затем вы должны получить общедоступный сертификат либо из системы, либо из надежного источника. Вы также должны ввести причину подписания, место, время и шифрование файла. Кроме

того, вы можете подписаться на каждой странице или только на первой странице. Оценка и заключение Продукт Microsoft, бесплатно включающий в себя большую часть функциональности офисных программ компании, — хорошая идея, способная заставить многих людей

ПК с ОС Windows: Не менее 4 ГБ оперативной памяти 512 МБ свободного места на жестком диске 8 ГБ свободного места на жестком диске 5 ГБ свободного места на жестком диске Интернет Эксплорер 8 Видеокарта Цены начинаются с 4,99 доллара США и 2,99 доллара США за каждую дополнительную карту Добавлено 25 августа 2012 г. Базовый 4,99 доллара США +5% \$6,69 \$5,99 Купить 7 карт

## Купить 25 карт

Related links: